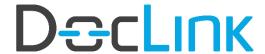

# **Advanced Admin Training Online**

#### **Trainers**

#### **Patrick Goodwin**

Implementation Consultant Manager

800.997.9921 x1466 patrickgoodwin@altec-inc.com

### **Cathy Champlin**

Support Director

800.997.9921 x1295 cathychamplin@altec-inc.com

# **Topics at a Glance**

Introductions

**DL Cloud Environment Setup** 

DocLink Web Client

Fundamentals - Scan Requirements & System Settings

Auditing

Full Text Search

Stamps & Notes

Document Types & Properties

**DocLink Security** 

Smart Form Toolkit

Workflow

**Event Manager** 

Automation

**ERM Capture** 

**Output Manager** 

Auto-Index and Retro-Index

OCR

Import Manager

DocLink Mobile

Barcode Manager

Troubleshooting & Maintenance

www.altec-inc.com Page | 1

# Declink

## **Advanced Admin Training Online**

# **Detailed Agenda\***

\* Breaks are scheduled approximately at 10:00am – 10:15am. Topics and timing are subject to change.

## Monday | 8:00am - Noon Pacific

Welcome and Introductions – Cathy Champlin (CC) and Patrick Goodwin (PG)

DocLink Cloud Training Environment (CC)

- Cloud vs. on premise expectations
- You as tenant
  - o 30 day availability
- Install Smart Client
- Install Cloud Connector Service
- Web and Mobile URLs

#### DocLink Web (CC)

- How is it different than Smart Client?
- Licenses
- Quick Search
- Workflow Approvals
- GL Smart Forms/Custom Smart Forms

#### Scan Requirements (CC)

• Scan Requirements

#### System Settings (CC)

- Documents
- Folders
- Licensing and Registration
  - License Types
  - o How Licenses are Checked Out
- Global Settings
- LDAP
- Login Control
- SMTP
- Reports Report Manager
- Print to DocLink
- Web-link
- Download Manager
- Indexing Paths
- Version Control
- Full Text Search

www.altec-inc.com

# **DæcLink**

# **Advanced Admin Training Online**

## Auditing (CC)

- How to Configure Auditing
- Searching Audit Record
- Reports

Stamps & Notes (CC)

## Tuesday | 8:00am - 2:00pm Pacific

\* Lunch is scheduled at 12:00pm - 12:30pm

## Document Types and Properties (PG)

- What are they?
  - o Configure Document Types
- General Tab
  - Name and Description
  - Code field is used for Workflow and does not apply
- Properties Tab
  - Creating Master Properties
  - o Property Name, Prompt, and Property Type
  - o Optional, Required, and Expected Properties
  - o Creating property groups or line item detail
  - Specify Key Property
  - Creating property validations
  - o Lookups with a drop-down list or popup list

#### DocLink Security (PG)

- Roles
  - Access to document types
  - o Access to stamps
  - Access to workflows
  - Role permissions
- User Level Security
  - Secure property filters
  - o Example confidential documents

#### Smart Form Toolkit (PG)

- Document Creation
- Processing Smart Form
- Page Creation
- Smart Form Import/Export
- Attachments

www.altec-inc.com

# Declink

## **Advanced Admin Training Online**

## Wednesday | 8:00am - Noon Pacific

Workflow (CC)

- Workflow Configuration Basics Elements of Workflow
  - Workflow Options
  - Using the Workflow Designer
- Workflow Types
  - o One Workflow Status Per User vs. Shared Status
  - Supporting Documents
  - Workflow Modifications and Additions

## Event Manager (CC)

- Types of Alerts
- Configuring Event Notifications
- Template Manager
- Monitoring Events

### Automation (PG)

- New Documents
- Routing Based on Property Values
- Custom Logic how this is administered

## Thursday | 8:00am - Noon Pacific

## ERM Capture (CC)

- What is ERM?
- ERM Service Configuration
- ERM Printer Configuration
- ERM Document Type Configuration
  - o ERM Options
  - o Decollation
  - ERM Properties
  - o Rendering
  - o ERM Templates
- Test Configuration
  - o Restart ERM Service
  - o Process Spool File

### Output Manager (CC)

- What is Output Manager (OM)?
- Service Configuration
  - Delivery Method Defaults

www.altec-inc.com Page | 4

# Declink

## **Advanced Admin Training Online**

- o Purge Sent Items
- Configure Recipients
  - o Standard vs. Dynamic
  - Delivery Methods
- Configure Routing Lists
  - o General
    - Configuring document type
    - Configuring conditions
    - Distribution
      - Recipients/method
      - Default delivery methods
      - Output options
      - Coversheet
      - Failure notifications
  - Supplemental Documents

## Friday | 8:00am - Noon Pacific

Auto-Index and Retro-Index (PG)

- What is Auto- Index and Retro-Index?
- How are They Configured?
  - Configuration of Data Sources
  - Configuring Auto-Index profiles and assigning them to a document type
    - General Auto-Index Profile Configuration
    - Configure Properties to Search On
    - Configure the Properties to be Returned
    - Return Properties Append vs. Update
    - Profile Properties
  - o Configuring Retro-Index for a document type both scheduled and triggered
  - Configuring the Retro-Index service
  - Managing the Retro Index Queue and logs

#### Import Manager (PG)

- Image Queue
- XML Only into DocLink Documents with SSRS
- XML and Image Import
- Email Import

#### OCR (PG)

Overview

### DocLink Mobile (CC)

- Quick Search
- Capture

www.altec-inc.com Page | 5

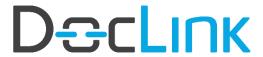

# **Advanced Admin Training Online**

• Workflow Approvals

## Barcode Manager (PG)

- Configure Barcode
  - o Barcode Sources and Document Types
    - General Tab
    - Zones
    - Multipage
  - o Rejected Barcode Documents

## Maintenance (CC)

- Database
- Image Repository

## Troubleshooting (CC)

- DocLink Error Log Locations
- Service Monitor
- Session Monitor

www.altec-inc.com

<sup>\*</sup> Breaks are scheduled approximately at 10:00am – 10:15am. Topics and timing are subject to change.